# 0117401: Operating System 计算机原理与设计

Chapter 4: Threads

# 陈香兰

xlanchen@ustc.edu.cn http://staff.ustc.edu.cn/~xlanchen

Computer Application Laboratory, CS, USTC @ Hefei Embedded System Laboratory, CS, USTC @ Suzhou

March 29, 2017

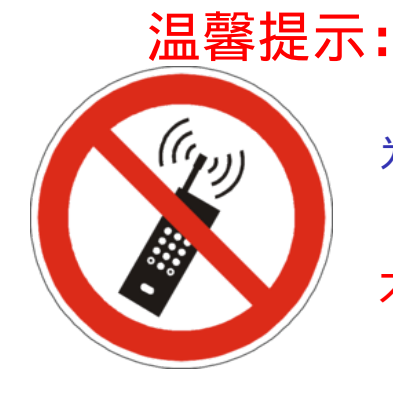

为了您和他人的工作学习, <sub>请在课堂上</sub>关机或静音。

不要在课堂上接打电话。

陈香兰 xlanchen@ustc.edu.cn http://staff.0117401: Operating System 计算机原理与设 March 29, 2017 2 / 43

. . . . . . . . . . . . . . . . . . . . . . . . . . . . . . . . . . . . . . . .

# 提纲

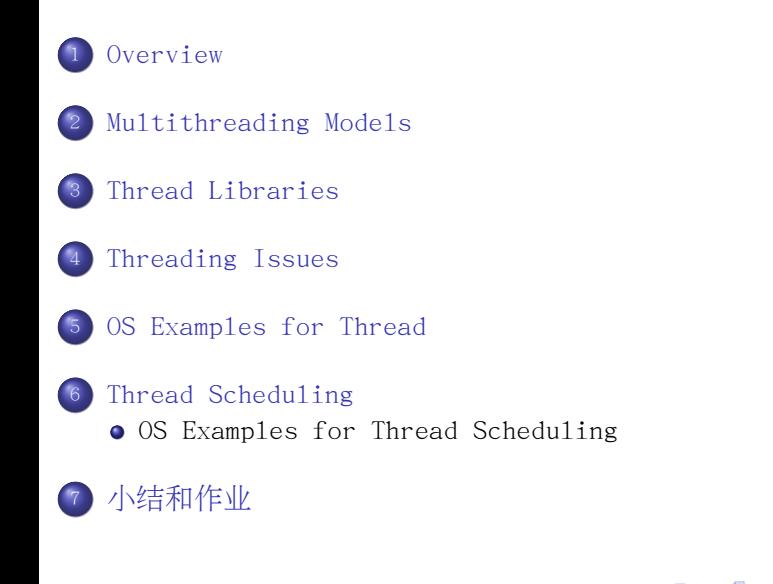

# Chapter Objectives

### Chapter Objectives

 $\bullet$  To introduce the notion of a thread  $-$  a fundamental unit of CPU utiliazation that forms the basis of multithreaded computer system.

 $\Box \rightarrow \neg \left( \frac{\partial}{\partial \theta} \right) \rightarrow \neg \left( \frac{\partial}{\partial \theta} \right) \rightarrow \neg \left( \frac{\partial}{\partial \theta} \right) \rightarrow \neg \left( \frac{\partial}{\partial \theta} \right) \rightarrow \neg \left( \frac{\partial}{\partial \theta} \right) \rightarrow \neg \left( \frac{\partial}{\partial \theta} \right) \rightarrow \neg \left( \frac{\partial}{\partial \theta} \right) \rightarrow \neg \left( \frac{\partial}{\partial \theta} \right) \rightarrow \neg \left( \frac{\partial}{\partial \theta} \right) \rightarrow \neg \left( \frac{\partial}{\partial \theta} \right) \rightarrow \neg \left( \frac{\partial}{\partial \theta} \$ 

 $=$  220

<sup>2</sup> To discuss the APIs for Pthreads, Win32, and JAVA thread libraries.

xlanchen@ustc.edu.cn http://staff.<mark>0117401: Operating System 计算机原理与设</mark>

# Outline

1 Overview

. . . . . . . . . . . . . . . . . . . . . . . . . . . . . . . . . . . . . . . . 陈香兰 xlanchen@ustc.edu.cn http://staff.0117401: Operating System 计算机原理与设 March 29, 2017 5 / 43

## Thread concept overview

- A thread is a basic unit of CPU utilization;
	- o it comprises a thread ID, a program counter, a register set, and a stack.
	- **.** It shares with other threads belonging to the same process the code section, the data section, and other OS resources, such as open files, signals, etc
- A traditional process has a single thread of control: heavyweight process.

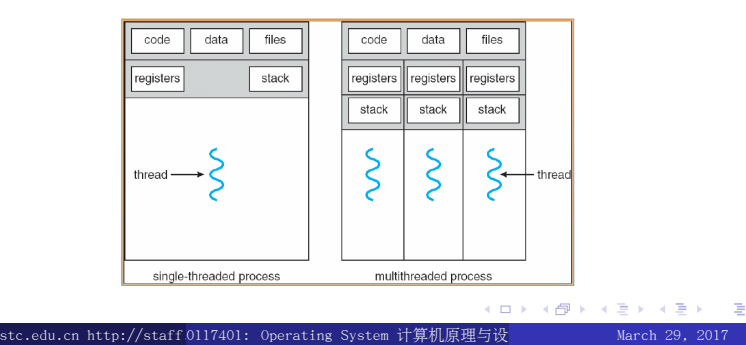

ogar

## Motivation

- o On modern desktop PC, many APPs are multithreaded.
	- a seperate process with several threads
	- Example 1: A web browser
		- $\bullet$  one for displaying images or text;
		- another for retrieving data from network
	- Example 2: A word processor
		- $\bullet$  one for displaying graphics;

xlanchen@ustc.edu.cn http://staff.0117401: Operating System 计算机原理与设

- another for responding to keystrokes from the user;
- and a third for performing spelling & grammer checking in the background

. . . . . . . . . . . . . . . . . . . . . . . . . . . . . . . . . . . . . . . .

## Motivation

#### Motivation

- In certain situations, a single application may be required to perform several similar tasks. Example: a web server
- Allow a server to service several concurrent requests. Example: an RPC server and Java's RMI systems
- The OS itself needs to perform some specific tasks in kernel, such as manging devices or interrupt handling.

PARTICULAR, many OS systems are now multithreaded.

 $\Box \rightarrow \neg \left( \frac{\partial}{\partial \theta} \right) \rightarrow \neg \left( \frac{\partial}{\partial \theta} \right) \rightarrow \neg \left( \frac{\partial}{\partial \theta} \right)$ 

. .

ogar

Example: Solaris, Linux

clanchen@ustc.edu.cn http://staff.<mark>0117401: Operating System 计算机原理与设</mark>

### Benefits

### <sup>1</sup> Responsiveness (响应度高)

Example: an interactive application such as web browser, while one thread loading an image, another thread allowing user interaction

### <sup>2</sup> Resource Sharing

address space, memory, and other resources

#### <sup>3</sup> Economy

Solaris: creating a process is about 30 times slower then creating a thread; context switching is about 5 times slower

陈香兰 xlanchen@ustc.edu.cn http://staff.ustc.edu.cn/~xlanchen (Computer Application Laboratory, CS, USTC @ Hefei Embedded System Laboratory, CS, USTC @ Suzhou) 0117401: Operating System 计算机原理与设计 March 29, 2017 8 / 43

 $\Box \rightarrow \neg \left( \frac{\partial}{\partial \theta} \right) \rightarrow \neg \left( \frac{\partial}{\partial \theta} \right) \rightarrow \neg \left( \frac{\partial}{\partial \theta} \right) \rightarrow \neg \left( \frac{\partial}{\partial \theta} \right) \rightarrow \neg \left( \frac{\partial}{\partial \theta} \right) \rightarrow \neg \left( \frac{\partial}{\partial \theta} \right) \rightarrow \neg \left( \frac{\partial}{\partial \theta} \right) \rightarrow \neg \left( \frac{\partial}{\partial \theta} \right) \rightarrow \neg \left( \frac{\partial}{\partial \theta} \right) \rightarrow \neg \left( \frac{\partial}{\partial \theta} \right) \rightarrow \neg \left( \frac{\partial}{\partial \theta} \$ 

 $\equiv$  990

### <sup>4</sup> Utilization of MP Architectures

parallelism and concurrency *<sup>↑</sup>*

# Outline

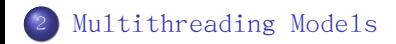

. . . . . . . . . . . . . . . . . . . . . . . . . . . . . . . . . . . . . . . . 陈香兰 xlanchen@ustc.edu.cn http://staff.<mark>0117401: Operating System 计算机原理与设</mark>

### Two Methods

Two methods to support threads

User threads VS. Kernel threads

### **1** User threads

- . Thread management done by user-level threads library without kernel support
	- Kernel may be multithreaded or not.
- Three primary thread libraries:
	- **1 POSIX Pthreads**
	- <sup>2</sup> Win32 threads
	- <sup>3</sup> Java threads

## Two Methods

### Two methods to **support** threads

User threads VS. Kernel threads

### <sup>2</sup> Kernel Threads

- Supported by the Kernel, usually may be slower then user thread
- Examples
	- Windows XP/2000
	- Solaris
	- **o** Linux
	- $\bullet$  Tru64 UNIX (formerly Digital UNIX)
	- Mac OS X

- The relationship between user threads and kernel threads
	- **1** Many-to-One [n:1]
	- <sup>2</sup> One-to-One [1:1]
	- <sup>3</sup> Many-to-Many [n:m]

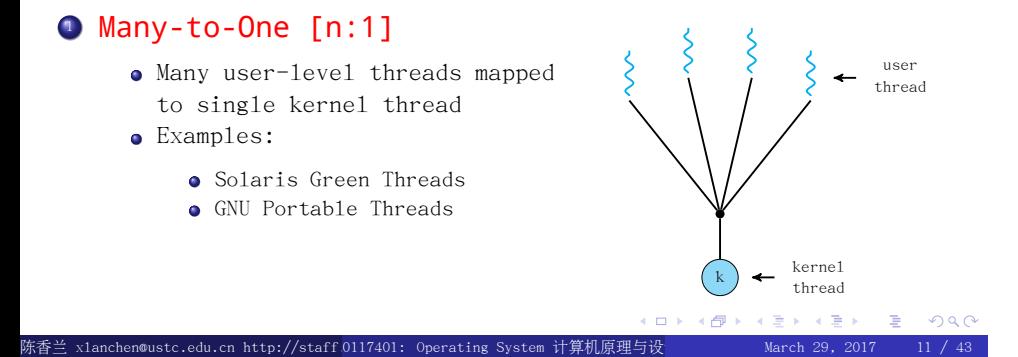

## <sup>2</sup> One-to-One [1:1]

- Each user-level thread maps to a kernel thread
- Examples
	- $\bullet$  Windows NT/XP/2000
	- **o** Linux
	- Solaris 9 and later

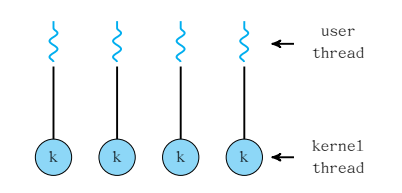

## <sup>3</sup> Many-to-Many [n:m]

- Allows many user level threads to be mapped to many kernel threads
- Allows the operating system to create a sufficient number of kernel threads
- Examples
	- Solaris prior to version 9
	- Windows NT/2000 with the ThreadFiber package

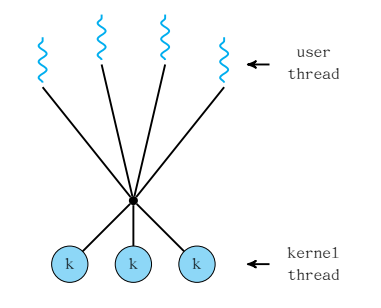

### <sup>4</sup> Two-level Model, a popular variation on many-to-many model

- Similar to n:m, except that it allows a user thread to be bound to a kernel thread Examples
	- - IRIX
		- $\bullet$  HP-UX
		- Tru64 UNIX
		- Solaris 8 and earlier

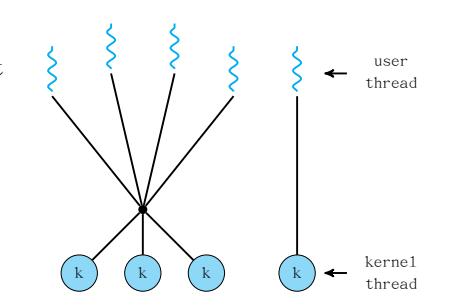

# Outline

3 Thread Libraries

. . . . . . . . . . . . . . . . . . . . . . . . . . . . . . . . . . . . . . . . 陈香兰 xlanchen@ustc.edu.cn http://staff.<mark>0117401: Operating System 计算机原理与设</mark> March 29, 2017 12 / 43

## Thread Libraries

 $\bullet$  A thread library provides an API for creating and managing threads.

Two primary ways

- 1 to provide a library entirely in user space with no kernel support
- <sup>2</sup> to implement a **kernel-level library** supported directly by the OS

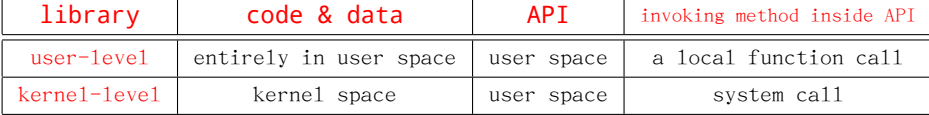

### Three main thead libraries

- **1 POSIX Pthreads**
- 2 Win32 threads
- **3** Java threads

# 1 Pthreads

### Pthreads

- A POSIX standard (IEEE 1003.1c) API for thread creation and synchronization
- API specifies behavior of the thread library, implementation is up to development of the library

 $\begin{aligned} \left\{ \begin{array}{c} \left( \square \ \right) \rightarrow \left\{ \frac{\partial}{\partial} \end{array} \right\} \rightarrow \left\{ \begin{array}{c} \frac{\partial}{\partial} \end{array} \right\} \rightarrow \left\{ \begin{array}{c} \frac{\partial}{\partial} \end{array} \right\} \end{aligned}$ 

. .

ogar

Common in UNIX OSes (Solaris, Linux, Mac OS X)

xlanchen@ustc.edu.cn http://staff.0117401: Operating System 计算机原理与设

## Multithreaded C program using the Pthreads API I

```
.
.
.
.
.
.
.
.
.
.
.
.
.
.
.
.
.
.
.
.
.
.
.
.
.
.
.
.
.
.
.
.
.
.
.
.
.
.
.
  #include <pthread.h>
  #include <stdio.h>
  int sum; \sqrt{\ } this data is shared by the thread(s) \sqrt[\ast]{}/* The thread will begin control in this function */void *runner(void *param) {
       int i, upper = atoi(param);
      sum = 0;if (upper > 0) {
           for (i = 1; i \leq upper; i++)sum + = i;}
       pthread_exit(0);
  }
  int main(int argc, char *argv[]) {
       pthread_t tid; /* the thread identifier */
陈香兰 xlanchen@ustc.edu.cn http://staff.0117401: Operating System 计算机原理与设
```
## Multithreaded C program using the Pthreads API II

pthread\_attr\_t attr; /\* set of attributes for the thread \*/

}

```
if (argc != 2) {
    fprintf(stderr,"usage: a.out <integer value>\n");
    return -1;
}
if (\arcsin(\arg v[1]) < 0 {
   fprintf(stderr, "Argument %d must be non-negative\langle n", atoi(argv[1]));
    return -1;
}
pthread_attr_init(&attr); /* get the default attributes */
pthread_create(&tid,&attr,runner,argv[1]); /* create the thread */
pthread_join(tid,NULL); /* now wait for the thread to exit */
printf( "sum = %d\n", sum);
```
stem 计算机原理与设

 $\Box \rightarrowtail \ast \sqrt{2} \rightarrowtail \ast \overline{2} \rightarrowtail$ 

 $\left\langle \cdot \right\rangle _{\mathbb{R}}^{2}$  ).

. .

ogar

### pthread\_attr\_init

#### NAME

pthread\_attr\_init, pthread\_attr\_destroy - initialise and destroy threads attribute object

#### SYNOPSIS

#include <pthread.h> int pthread\_attr\_init(pthread\_attr\_t \*attr); int pthread\_attr\_destroy(pthread\_attr\_t \*attr);

#### DESCRIPTION

The function pthread\_attr\_init() initialises a thread attributes object attr with the default value for all of the individual attributes used by a given implementation.

*. . .*

The pthread\_attr\_destroy() function is used to destroy a thread attributes object.

#### RETURN VALUE

Upon successful completion, both return a value of 0. Otherwise, an error number is returned to indicate the error.

### pthread\_create()

#### NAME

pthread\_create - thread creation

#### SYNOPSIS

#include <pthread.h> int pthread\_create(pthread\_t \*thread, const pthread\_attr\_t \*attr, void \*(\*start\_routine)(void\*), void \*arg);

#### DESCRIPTION

The pthread\_create() function is used to create a new thread, with attributes specified by attr, within a process. *. . .* Upon successful completion, pthread\_create() stores the ID of the created thread in the location referenced by thread.

The thread is created executing start\_routine with arg as its sole argument. *. . .*

*. . .* If pthread\_create() fails, no new thread is created and the contents of the location referenced by thread are undefined.

#### RETURN VALUE

If successful, the pthread\_create() function returns zero.  $\longleftrightarrow$   $\longleftrightarrow$   $\Rightarrow$   $\rightarrow$   $\circ$ x1anchen@ustc.edu.cn http://staff0117401: Operating System 计算机原理与设

### pthread\_join

#### NAME

pthread\_join - wait for thread termination

#### SYNOPSIS

#include <pthread.h> int pthread\_join(pthread\_t thread, void \*\*value\_ptr);

#### DESCRIPTION

The pthread\_join() function suspends execution of the calling thread until the target thread terminates, unless the target thread has already terminated. ... The results of multiple simultaneous calls to pthread join() specifying the same target thread are undefined. *. . .*

#### RETURN VALUE

If successful, the pthread\_join() function returns zero. Otherwise, an error number is returned to indicate the error. *. . .*

## pthread\_exit

NAME pthread\_exit - thread termination

#### SYNOPSIS #include <pthread.h> void pthread\_exit(void \*value\_ptr);

#### DESCRIPTION

The pthread\_exit() function terminates the calling thread and makes the value value\_ptr available to any successful join with the terminating thread. ... *. . .*

#### RETURN VALUE

The pthread\_exit() function cannot return to its caller.

## 2 Win32 Threads Example I

**Similar** to the Pthreads technique.

```
Multithreaded C program using the Win32 API
```

```
\Box \rightarrowtail \ast \sqrt{2} \rightarrowtail \ast \overline{2} \rightarrowtail\left\langle \cdot \right\rangle _{\mathbb{R}}^{2} ).
#include <stdio.h>
#include <windows.h>
DWORD Sum; /* data is shared by the thread(s) *//* the thread runs in this separate function */DWORD WINAPI Summation (PVOID Param) {
     DWORD Upper = *(DWORD *)Param;
     for (DWORD i = 0; i \leq Upper; i++)Sum += i;return 0;
}
int main(int argc, char *argv[]){
     DWORD ThreadId;
     HANDLE ThreadHandle;
     int Param;
   xlanchen@ustc.edu.cn http://staff.<mark>0117401: Operating System 计算机原理与设</mark>
```
 $\equiv$  990

### 2 Win32 Threads Example II

```
\Box \rightarrow \neg \left( \frac{\partial}{\partial \theta} \right) \rightarrow \neg \left( \frac{\partial}{\partial \theta} \right) \rightarrow \neg \left( \frac{\partial}{\partial \theta} \right).
.
                                                                                              ogar
// do some basic error checking
if (\text{argc} != 2) {
     fprintf(stderr,"An integer parameter is required\n");
     return -1;
}
Param = atoi(argv[1]);
if (Param < 0){
     fprintf(stderr, "an integer >= 0 is required \langle n");
     return -1;
}
// create the thread
ThreadHandle = CreateThread(NULL, // default security attribute0, //default stack size
                                Summation, //thread function
                                &Param, //parameter to thread function
                                0, //default creation flags
                                &ThreadId);
 .<br>nchen@ustc.edu.cn http://staff.0117401: Operating System 计算机原理与设
```
# 2 Win32 Threads Example III

```
if (ThreadHandle != NULL){
        WaitForSingleObject(ThreadHandle, INFINITE);
        CloseHandle(ThreadHandle);
       printf( "sum = %d\n" ,Sum);
    }
}
```
# 3 Java Threads

- Java Threads
	- Threads are the fundamental model for program execution.
	- Java threads may be created by:
		- Extending Thread class to create a new class that is derived from the Thread class and override its run() method.

xlanchen@ustc.edu.cn http://staff<sup>.</sup>0117401: Operating System 计算机原理与设 March 29, 2017 24 / 43

. . . . . . . . . . . . . . . . . . . . . . . . . . . . . . . . . . . . . . . .

Implementing the Runnable interface

# Java Thread Example I

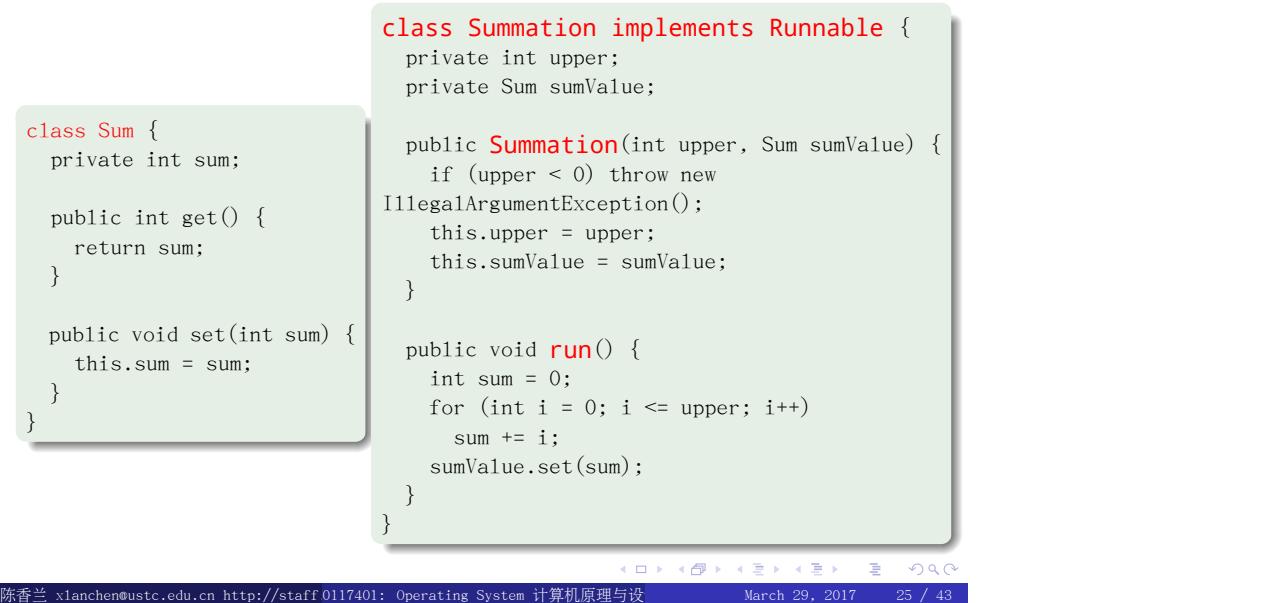

## Java Thread Example II

```
\Box \rightarrow \neg \left( \frac{\partial}{\partial \theta} \right) \rightarrow \neg \left( \frac{\partial}{\partial \theta} \right) \rightarrow \neg \left( \frac{\partial}{\partial \theta} \right) \rightarrow \neg \left( \frac{\partial}{\partial \theta} \right) \rightarrow \neg \left( \frac{\partial}{\partial \theta} \right) \rightarrow \neg \left( \frac{\partial}{\partial \theta} \right) \rightarrow \neg \left( \frac{\partial}{\partial \theta} \right) \rightarrow \neg \left( \frac{\partial}{\partial \theta} \right) \rightarrow \neg \left( \frac{\partial}{\partial \theta} \right) \rightarrow \neg \left( \frac{\partial}{\partial \theta} \right) \rightarrow \neg \left( \frac{\partial}{\partial \theta} \.
.
                                                                                                                                                                                        \mathcal{D}^{\alpha}public class Driver {
    public static void main(String[] args) {
          if (args.length != 1) {
              System.err.println( "Usage Driver <integer>");
              System.exit(0);
          }
          Sum sumObject = new Sum();
          int upper = Integer.parseInt(args[0]);
          Thread worker = new Thread(new Summation(upper, sumObject));
          worker.start();
          try {
              worker.join();} catch (InterruptedException ie) { }
          System.out.println("The sum of" + upper + " is " + sumObject.get());
    }
 }
```
陈香兰 xlanchen@ustc.edu.cn http://staff.0117401: Operating System 计算机原理与设

# Outline

4 Threading Issues

. . . . . . . . . . . . . . . . . . . . . . . . . . . . . . . . . . . . . . . . 陈香兰 xlanchen@ustc.edu.cn http://staff.<mark>0117401: Operating System 计算机原理与设</mark>

## Threading Issues

### Semantics of fork() and exec() system calls

- Does fork() duplicate only the calling thread or all threads?
- Some UNIX system have chosen to have two versions
- Which one version to use? Depend on the APP.

#### Thread cancellation

- Terminating a thread before it has finished
- Two general approaches:
	- Asynchronous cancellation terminates the target thread immediately
	- Deferred cancellation allows the target thread to periodically check if it should be cancelled

### Threading Issues

#### o Signal Handling

- Signals are used in UNIX systems to notify a process that a particular event has occurred :
	- Synchronous: illegal memory access, division by 0 Asynchronous: Ctrl+C
- All signals follow the same pattern:
	- 1 Signal is generated by particular event
	- <sup>2</sup> Signal is **delivered** to a process
	- <sup>3</sup> Signal is handled
- o Signal handler may be handled by
	- a default signal handler, or
	- a user-defined signal handler
- . When multithread, where should a signal be delivered?
	- Deliver the signal to the thread to which the signal applies
	- Deliver the signal to every thread in the process
	- Deliver the signal to certain threads in the process
	- Assign a specific thread to receive all signals for the process

### Threading Issues

#### Thread Pools

- Create a number of threads in a pool where they await work
- Advantages:
	- Usually slightly faster to service a request with an existing thread than create a new thread
	- Allows the number of threads in the application(s) to be bound to the size of the pool

#### Thread Specific Data

- Allows each thread to have its own copy of data
- Useful when you do not have control over the thread creation
- process (i.e., when using a thread pool)

#### Scheduler Activations

- Both n:m and Two-level models require communication to maintain the appropriate number of kernel threads allocated to the application
- Scheduler activations provide upcalls a communication mechanism from the kernel to the thread library
- This communication allows an application to maintain the correct number kernel threads

# Outline

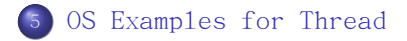

. . . . . . . . . . . . . . . . . . . . . . . . . . . . . . . . . . . . . . . . 陈香兰 xlanchen@ustc.edu.cn http://staff.<mark>0117401: Operating System 计算机原理与设</mark>

## Windows XP Threads

- An Windows XP application runs as a seperate process, and each process may contain one or more threads.
- o Implements the one-to-one mapping
	- each user-level thread maps to an assotiated kernel thread
	- any thread belonging to a process can access the address space of the process
- **o** Each thread contains
	- A thread id
	- Register set
	- Separate user and kernel stacks
	- Private data storage area
- The register set, stacks, and private storage area are known as the context of the threads

# Windows XP Threads

- The primary data structures of a thread include:
	- ETHREAD (executive thread block)
	- KTHREAD (kernel thread block)
	- TEB (thread environment block)

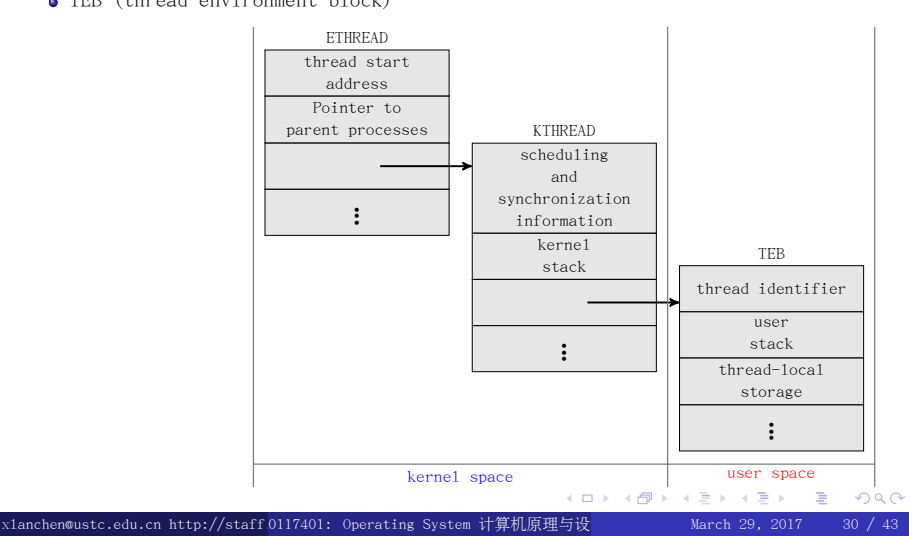

# Linux Threads

- **.** Linux refers to them as **tasks** rather than threads
- Thread creation is done through **clone()** system call
- o clone() allows a child task to share the address space of the parent task (process)
- clone() VS. fork()

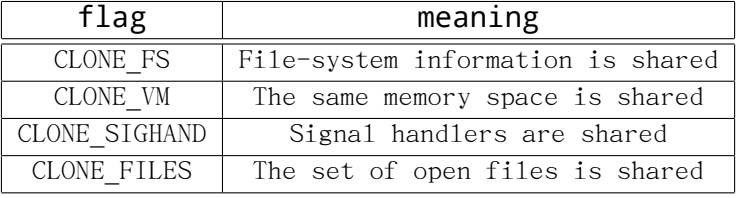

xlanchen@ustc.edu.cn http://staff.0117401: Operating System 计算机原理与设

### Java Threads

- Java在语言级提供线程创建和管理支持功能
	- Java threads are managed by the JVM, not user-level library or kernel
- Java threads may be created by:
	- Extending Thread class
	- Implementing the Runnable interface Java

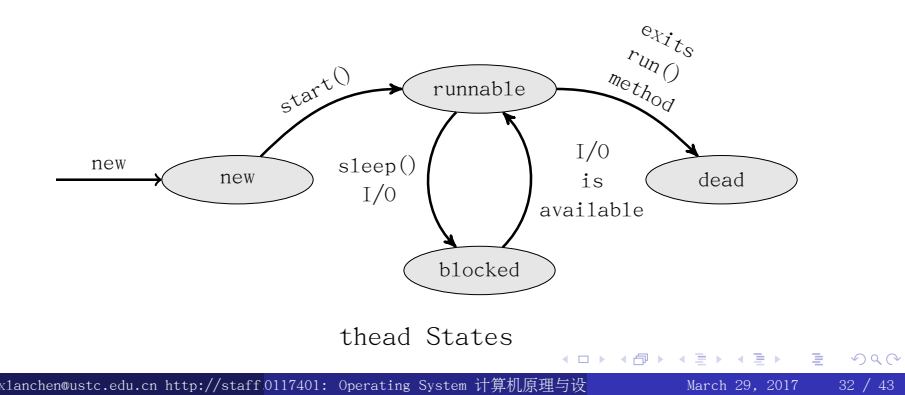

# Outline

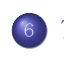

6 Thread Scheduling  $\bullet$  OS Examples for Thread Scheduling

## Thread Scheduling

- user-level thread VS. kernel-level thread (or LWP)
- Local Scheduling How the threads library decides which thread to put onto an available LWP
	- many-to-one, many-to-many models
	- process-contention scope, PCS
- o Global Scheduling How the kernel decides which kernel thread to run next
	- many-to-one, many-to-many & one-to-one models
	- system-contention scope, SCS

# Pthread Scheduling API I

```
\Box \rightarrow \neg \left( \frac{\partial}{\partial \theta} \right) \rightarrow \neg \left( \frac{\partial}{\partial \theta} \right) \rightarrow \neg \left( \frac{\partial}{\partial \theta} \right).
.
                                                                                                  oga
   SCS during thread creation
       PTHREAD_SCOPE_PROCESS, many-to-many
       PTHREAD_SCOPE_SYSTEM, one-to-one
             o create and bind an LWP for each user-level thread
example
   #include <pthread.h>
   #include <stdio.h>
   #define NUM THREADS 5
   int main(int argc, char *argv[]) {
           int i;
           pthread_t tid[NUM THREADS];
           pthread_attr_t attr;
           pthread_attr_init(&attr); /* get the default attributes */
xlanchen@ustc.edu.cn http://staff<mark>.0117401: Operating System 计算机原理</mark>
```
POSIX Pthread API allows specifying either PCS or

# Pthread Scheduling API II

```
/* set the scheduling algorithm to PROCESS or SYSTEM */pthread_attr_setscope(&attr, PTHREAD_SCOPE_SYSTEM);
     /* set the scheduling policy - FIFO, RT, or OTHER */pthread_attr_setschedpolicy(&attr, SCHED_OTHER);
     for (i = 0; i < NUM_IHREADS; i++) /* create the threads */
           pthread_create(&tid[i],&attr,runner,NULL);
     for (i = 0; i < NUM THREADS; i^{++} /* now join on each thread */
           pthread_join(tid[i], NULL);
}
/* Each thread will begin control in this function */void *runner(void *param) {
     printf( "I am a thread\n");
     pthread_exit(0);
}
```
 $\Box \rightarrow \neg \leftarrow \overline{\partial} \rightarrow$ 

陈香兰 xlanchen@ustc.edu.cn http://staff.0117401: Operating System 计算机原理与设 March 29, 2017 36 / 43

 $\epsilon \equiv$ 

 $\epsilon \equiv$ 

. .

oqq

# Outline

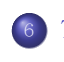

6 Thread Scheduling  $\bullet$  OS Examples for Thread Scheduling

# Solaris scheduling I

o Solaris: priority-based thread scheduling

4 classes of scheduling, in order of priority.Within each class there are different priorities and different scheduling algorithms.

- Real time
- System (do not change the priority)
- **.** Time sharing (default, with a multilevel feedback queue)
- **.** Interactive, the same as time sharing, but higher priority

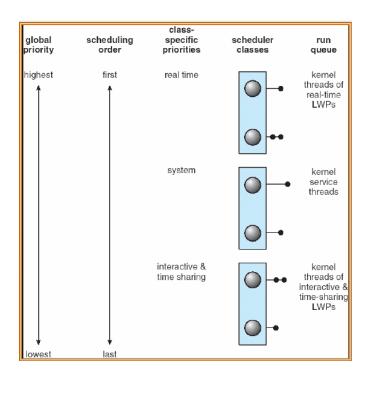

 $\Box \rightarrow \neg \left( \frac{\partial}{\partial \theta} \right) \rightarrow \neg \left( \frac{\partial}{\partial \theta} \right) \rightarrow \neg \left( \frac{\partial}{\partial \theta} \right) \rightarrow \neg \left( \frac{\partial}{\partial \theta} \right) \rightarrow \neg \left( \frac{\partial}{\partial \theta} \right) \rightarrow \neg \left( \frac{\partial}{\partial \theta} \right) \rightarrow \neg \left( \frac{\partial}{\partial \theta} \right) \rightarrow \neg \left( \frac{\partial}{\partial \theta} \right) \rightarrow \neg \left( \frac{\partial}{\partial \theta} \right) \rightarrow \neg \left( \frac{\partial}{\partial \theta} \right) \rightarrow \neg \left( \frac{\partial}{\partial \theta} \$ 

陈香兰 xlanchen@ustc.edu.cn http://staff.0117401: Operating System 计算机原理与设 March 29, 2017 38 / 43

. .

oga

# Solaris scheduling II

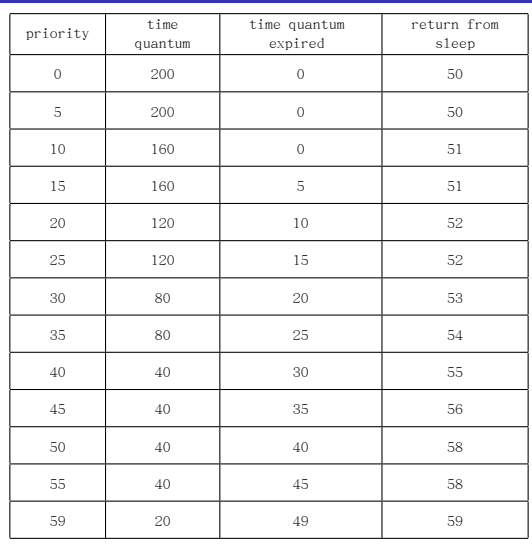

Solaris Dispatch Table

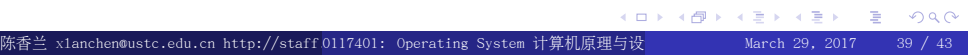

## Windows XP scheduling

- o Dispatcher: priority-based, preemptive scheduling algorithm uses a 32-level priority scheme to determine the order of thread execution
	- 0: idle thread
	- 1~15: variable classes priorities
	- 16~31: real-time class
	- a queue for each priority

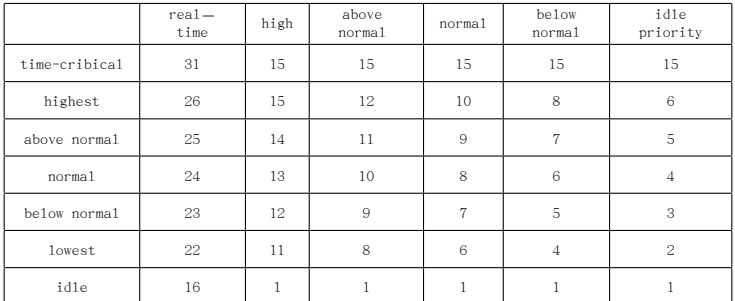

windows XP Priorities (<mark>policy classes, relative priority</mark>) = <mark>B > -4 를 ></mark>  $\equiv$  990 stc.edu.cn http://staff.<mark>0117401: Operating System 计算机原理与设</mark>

# Outline

7 小结和作业

. . . . . . . . . . . . . . . . . . . . . . . . . . . . . . . . . . . . . . . . 陈香兰 xlanchen@ustc.edu.cn http://staff.0117401: Operating System 计算机原理与设 March 29, 2017 41 / 43

# 小结

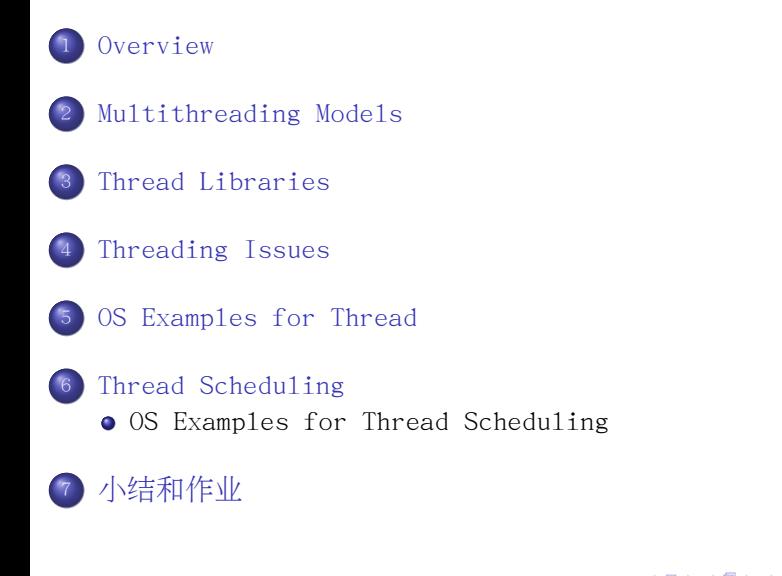

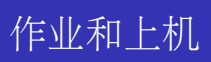

参见课程主页

谢谢!